*Proceedings of the 2022 Winter Simulation Conference B. Feng, G. Pedrielli, Y. Peng, S. Shashaani, E. Song, C.G. Corlu, L.H. Lee, E.P. Chew, T. Roeder, and P. Lendermann, eds.*

# **A TUTORIAL ON HOW TO SET UP A SYSTEM DYNAMICS SIMULATION ON THE EXAMPLE OF COVID-19 PANDEMIC**

Stina Dellas Abdelgafar Ismail Hans Ehm Anna Hartwick

Infineon Technologies AG Supply Chain Innovation Am Campeon 1-15, Neubiberg, 85579, Germany

## **ABSTRACT**

The Covid-19 virus has substantially transformed many aspects of life, impacted industries, and revolutionized supply chains all over the world. System dynamics modeling, which incorporates systems thinking to understand and map complex events as well as correlations, can aid in predicting future outcomes of the pandemic and generate key learnings. As system dynamic modeling allows for a deeper understanding of the manifestation and dynamics of disease, it was helpful when examining the implications of the pandemic on the supply chain of semiconductor companies. This tutorial describes how the system dynamics simulation model was constructed for the Covid-19 pandemic using AnyLogic Software. The model serves as a general foundation for further epidemiological simulations and system dynamics modeling.

# **1 INTRODUCTION**

The pandemic caused by the Coronavirus Disease 2019 (Covid-19) can be classified as a low-probability, high-impact disruptive event (Simchi-Levi et. al. 2015) that severely impacted global and local supply chains (SC). The disruptions were primarily caused by government-issued lockdowns and public restrictions on social and day-to-day life aimed at slowing down the pandemic. To foresee SC changes and make well-informed decisions, it is crucial to understand the past and future implications the pandemic disruption has had and will continue to have on a global scale.

To comprehend, evaluate, and predict the development of the Covid-19 pandemic, a system dynamics (SD) model was created. The model was created by extending the epidemiological SEIR model to mimic the pandemic development in several countries. This was made by taking vaccinations, reinfections, behavioral change, and stringency levels into account to address the complexity and expressions of the Covid-19 pandemic. Simulations and SD modeling arise from a need to understand and map the increasingly complex world we live in as well as the actors and events within it. System thinking is required to efficiently take well-grounded decisions and learn from the accelerated and dynamic reality (Sterman, 2000). The following paper demonstrates a tutorial on how to build and simulate the pandemic.

# **2 BACKGROUND**

### **2.1 System Dynamics Modeling and AnyLogic**

There are four simulation and modeling techniques available to address a spread of a pandemic: discrete event simulation, agent-based modeling, SD, and hybrid simulation. The choice of the appropriate modeling technique depends on a multitude of factors such as the decisions, time, geographical scale, and the emergency management phase i.e. preparedness or response. According to Currie et. al (2020), SD is the most suitable modeling technique for complex systems modeling at a global level. Additionally, SD is capable of capturing the different states of the pandemic, the transition between them, as well as the quarantine strategies used to control the spread of the disease. SD is an appropriate method for global simulations as it encompasses simplifying assumptions. Other techniques such as the afore mentioned would be more suitable for an organizational level as they provide a higher level of granularity and realism.

SD is both an abstract and general way of modeling, it distinguishes itself by overlooking the finer details of a system, creating overall depictions of complex systems (AnyLogic, 2022). This characteristic, and offered methodology, make it suitable for larger-scale problems. Feedback loops are the foundation and basic concept of SD allowing for complex relationship modeling. For example, the larger the population of chickens, the more chickens that will give birth, influencing the probability of more chickens crossing the road and potentially being struck by an automobile which in turn would decrease the population of chickens. These interconnections are built on positive and negative feedback loops, otherwise denoted as reinforcing or balancing loops. Describing these loops and models through SD is done by utilizing stocks, flows, and information that impacts the flows. Please refer to John D. Sterman's book (Sterman, 2000) for a more granular description of the world of SD.

The epidemiological model is built in AnyLogic Software version 8. AnyLogic (AL) serves as a beneficial tool for performing SD modeling using multiple structures and tools including stocks, flows, diagrams, array variables, etc. For the pandemic simulation presented, the Professional AL is needed and more information on installing AL and a quick 3-day guide on how to use it can be found in Ilya Grigoryev's [book](https://www.anylogic.com/resources/books/free-simulation-book-and-modeling-tutorials/) (Grigoryev, 2021). Other programs with the same criteria for SD modeling can be utilized however, the following model was constructed using AL.

# **2.2 Epidemiological Modeling of Covid-19: From SIR to SEIHDR**

The most commonly mentioned epidemiological mathematical model when working with SD modelling is the SIR-model. This is based on a susceptible population (S) that becomes infected by a disease (I) and finally recovers (R) and thereafter remains immune. To read further about this simple model SIR and its applications please be referred to John D. Sterman's book (Sterman, 2000).

The SIR-model is however not sufficient to capture the complexity of the Covid-19 pandemic. The mentioned complexity arises from the specific characteristics of the virus including incubation time, mutant development, degrees in transmissibility, governmental stringency levels, fatigue, reinfection, and vaccinations. To capture these phenomena the SIR model was initially extended through exposed (E), hospitalized (H), and dead (D), creating a SEIHRD-model. To understand this extension and the further background behind it please be referred to Ivorra et al (2020).

In addition, the model is extended by adding vaccinated stock as well as multiple virus mutations. It is assumed that after a certain period, the population, regardless of vaccination status, does not remain immune and is susceptible to reinfection. Furthermore, for simplicity, births and Covid-19 independent deaths as well as people immigrating and migrating to and from the country have been disregarded in the simulation model.

#### **3 METHOD**

The following section explains the structure of the epidemiological AL model in a step-by-step manner used to simulate the Covid-19 pandemic by introducing all major stocks. In addition, crucial parts like

events and variables are summarized in tables in the sub-subsections and the parameters are summarized at the end of every sub-section in tables with a short description for model acquisition and understanding. For accessing all code needed to create the dynamic variables and events presented in this tutorial please be referred to the [simulation GitHub page](https://github.com/Ahartwick/WSC_PandemicSimulation) (Infineon Technologies AG, 2022). Additional general features such as: importing data and historical values from excel files to compare with simulation results, can be further investigated using Ilya Grigoryev's [book](https://www.anylogic.com/resources/books/free-simulation-book-and-modeling-tutorials/) (Grigoryev, 2021).

Figure 1 depicts the major stocks and flows that define the structure of the model. The stocks are additionally explained in Table 1. The first step is to construct this initial structure, seen as the model's backbone or skeleton. The stocks are always calculated as people, and flows are in people/day.

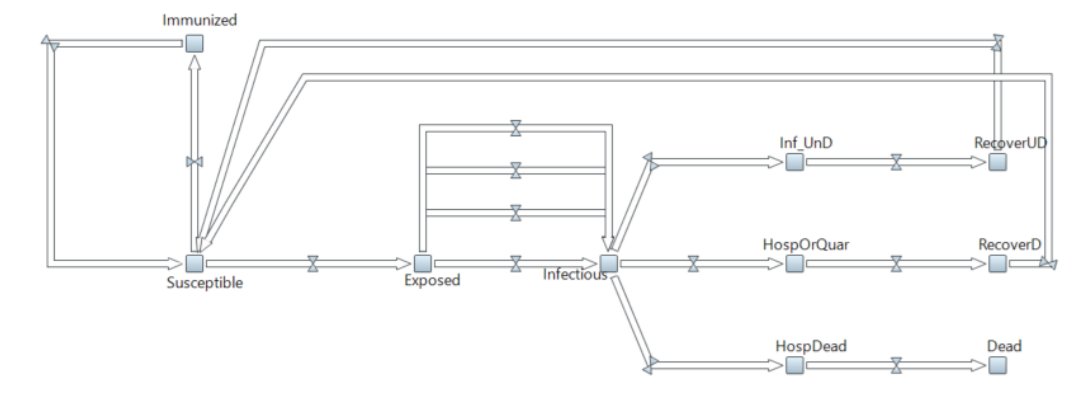

Figure 1: Stock and flow diagram of Pandemic Simulation.

| <b>Major Stocks</b> |                                                               |                                  |
|---------------------|---------------------------------------------------------------|----------------------------------|
| <b>Name</b>         | <b>Description</b>                                            | <b>Initial Value</b>             |
| Susceptible         | Susceptible population                                        | <b>Total Population</b>          |
| Immunized           | Immunized population                                          | 0                                |
| Exposed             | <b>Exposed population</b>                                     | $\Omega$                         |
| <b>Infectious</b>   | Infectious population                                         | initialInfected / hiddenFraction |
| Inf UnD             | Infected population where the disease remains undetected      | initialInfected / hiddenFraction |
|                     | leading to recovery                                           |                                  |
| RecoverUD           | Recovered population where the disease remained undetected    | $\overline{0}$                   |
|                     |                                                               |                                  |
| HospOrQuar          | Infected population which led to hospitalization/quarantine   | initialInfecte                   |
|                     | leading to recovery.                                          |                                  |
| RecoverD            | Recovered people previously hospitalized/quarantined.         | $\Omega$                         |
| HospDead            | Hospitalized/quarantined population that will eventually die. | $\Omega$                         |
|                     |                                                               |                                  |
| Dead                | Dead population                                               | $\Omega$                         |

Table 1: List and description of major stocks.

# **3.1 Susceptible**

As previously stated the susceptible stock denotes the number of people at risk of being infected by the virus. The susceptible stock is overall affected by three feedback loops; vaccination, immunization, and reinfection representing the in- and outflows of the susceptible stock, see Figure 2.

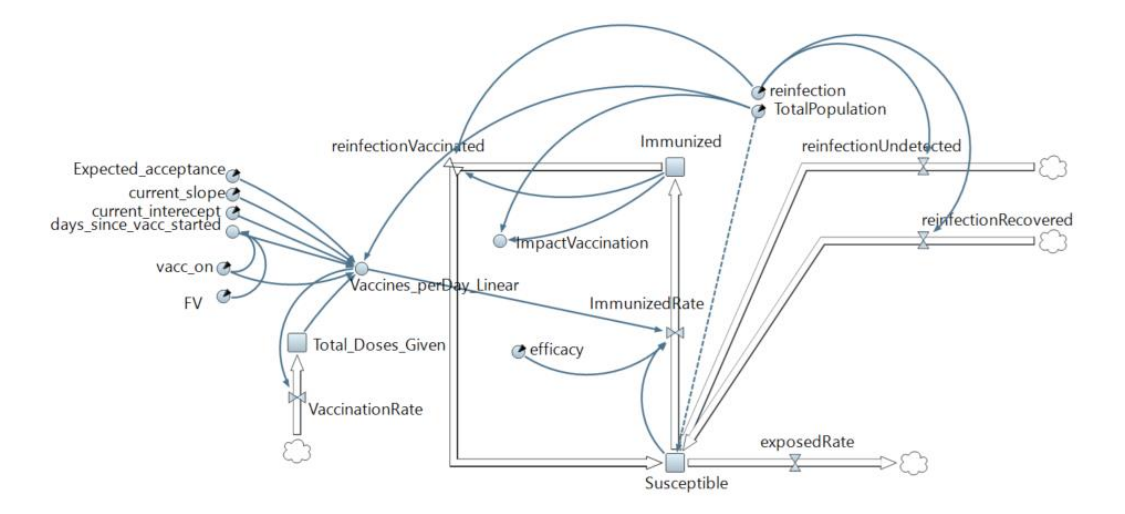

Figure 2: Screenshot of the model part specifically including the susceptible and immunized stocks and linked parameters.

### **3.1.1 Vaccination**

Г

One year after the pandemic outbreak, vaccinations were introduced to help control the spread of the virus. Vaccinations are necessary to add to the model due to the way they altered the course of the pandemic. For the simulation of the vaccination, the approach is similar to that of (Feng et al. 2011). The action is implemented through the stock "Immunized" representing the number of people immunized by the vaccines. This is affected by vaccine efficacy and the number of vaccines administered per day among other parameters.

The rate of the daily doses of vaccines administered per day is assumed non-constant in the Covid-19 pandemic model. It is assumed to differ depending on when during the pandemic the simulation was made. This leads to an approach modeling the rate as three linear approximations, rather than a constant value, depending on the time since the vaccinations started, the maximum vaccination capacity, and a varying vaccination interval. In this tutorial, the intercept and the slope are only described through the "current" value as written in table 5.

An additional stock is added and indicates the total amount of given vaccine doses, see Table 2. The flow, VaccinationRate, is the input to the total amount of given doses and is defined by the rate of vaccinations administered per day as well as the rate of the immunized stock, see Table 3.

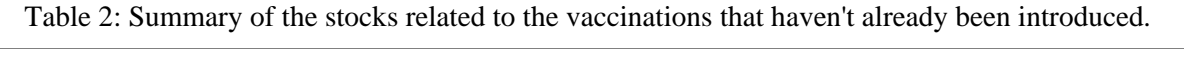

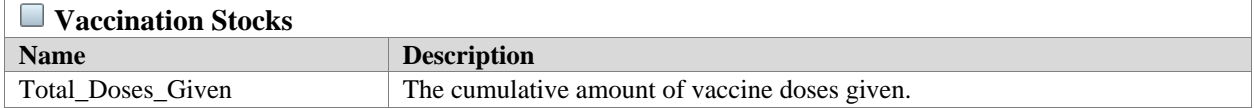

To further acquire the immunized stock, the days since the vaccination started must be considered. The VaccinesperDay\_Linear is calculated using the stock of total doses given, the expected vaccine acceptance, and the current slope and intercept of the vaccination rate. All of these additions to the model represent a balancing feedback loop that removes people from the susceptible which in turns decreases exposed and infectious population etc. It is however assumed that people are at risk of reinfection so additional loops are added further explained in the following section.

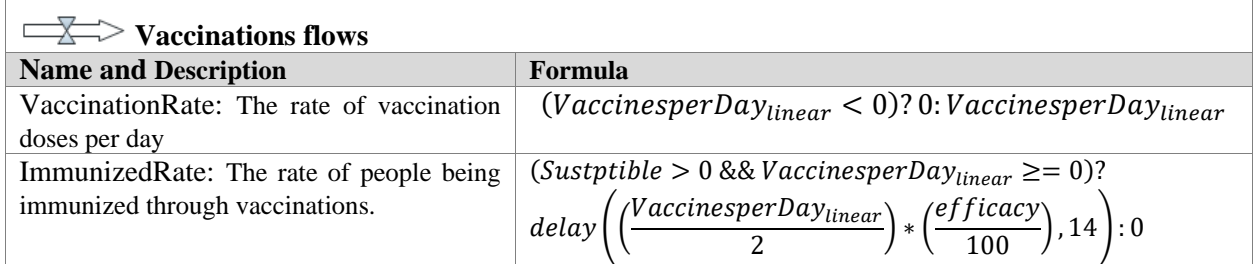

### Table 3: Summary of the flows related to vaccinations.

To further acquire the immunized stock, the days since the vaccination started must be considered. In addition, the VaccinesperDay\_Linear is calculated using the stock of total doses given, the expected vaccine acceptance, and the current slope and intercept of the vaccination rate. All of these additions to the model represent a balancing feedback loop which removes people from the susceptible which in turn decreases exposed and infectious population etc. However, it is assumed that people risk reinfection so additional loops are added further explained in the following section.

Table 4: Summary of the dynamic variables related to vaccinations. Formulas can be found in GitHub page linked in section 1.

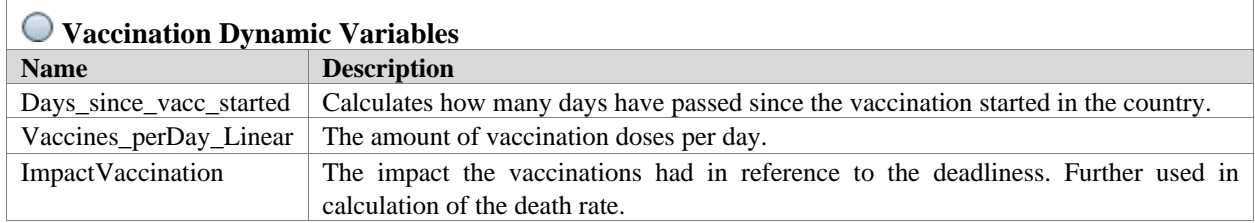

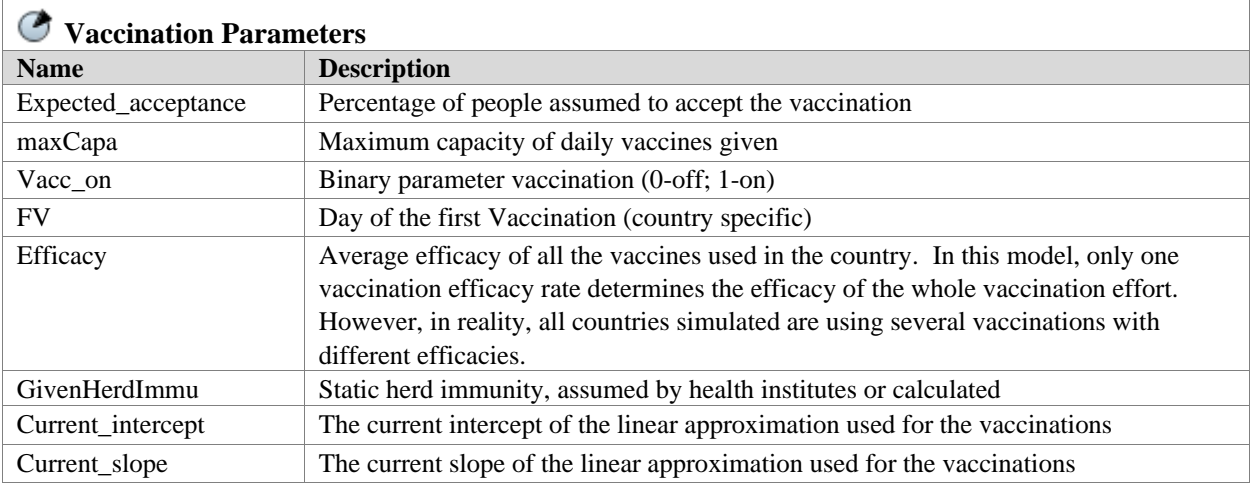

Table 5: Summary of all parameters related to vaccinations.

# **3.1.2 Reinfection**

As the pandemic evolved, the cases of reinfection increased, which introduced the risk of stocks previously seen as immunized and recovered to be reinfected. The rate at which this happens is based on the reinfection fraction and the size of the stocks getting reinfected. The model, therefore, adds a flow back to the

susceptible stock from the recovered undetected, recovered hospitalized, and the vaccinated, see the reinfection rates described in Table 6. This creates reinforcing loops increasing the amount of susceptible and further the amount of infectious and recovered. The reinfection is delayed by 180 days converting to around 6 months (Thomas, et al., 2021)*.*

The parameter "reinfection" is a fractional, constant parameter value denoting the fraction of the stock to be reinfected. For this model that value has been assumed to be the same for all stocks.

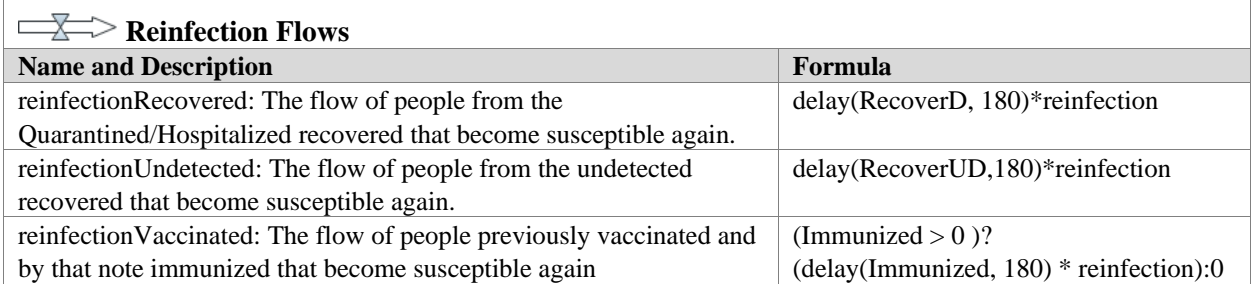

## Table 6: Summary of the flows related to reinfection.

# **3.2 Exposed**

As a way to incorporate the effect that general governmental measures have on the spread of Covid-19 the model includes the exposed stock. This stock refers to the number of people that have been infected but exhibit no symptoms or clinical signs and still are in the incubation period meaning they test negative but still risk infecting people. The size of this stock is mainly related to the contact rate, governmental measures, and several mutant variations. The definition and the formula of the exposedRate used in AL is presented in Table 7 and the different formula inputs are visualized in Figure 3.

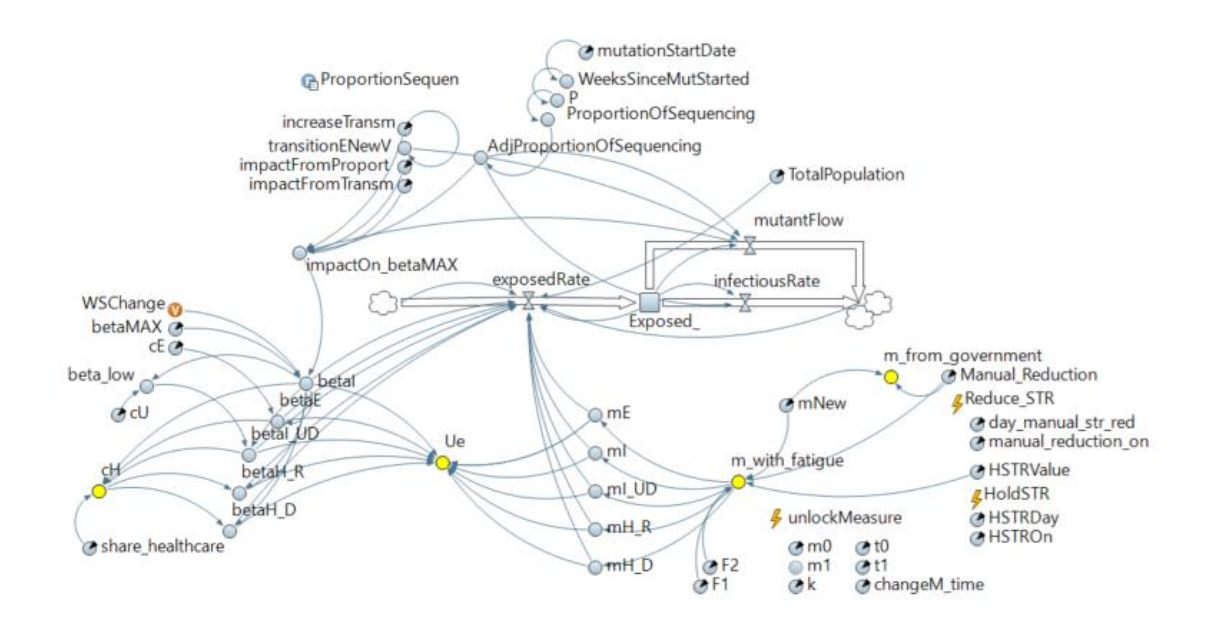

Figure 3: Screenshot of the model part specifically including the exposed stock and linked parameters.

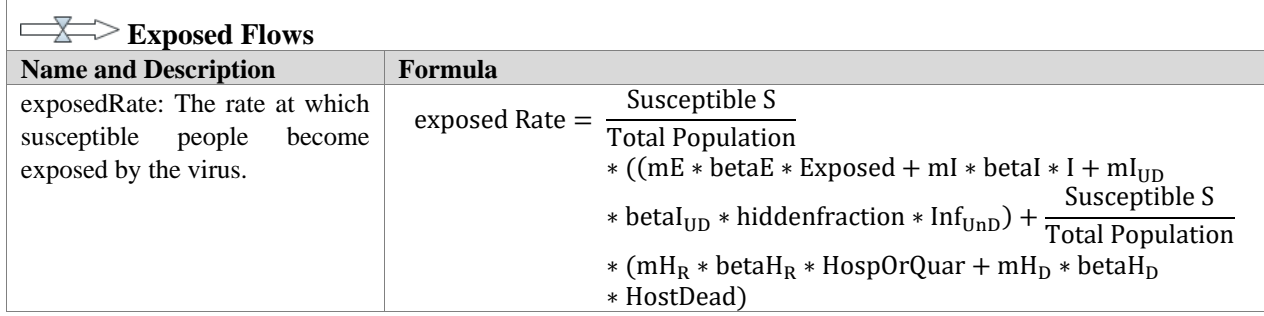

# Table 7: Description and formula of the exposedRate.

# **3.2.1 Beta Values**

The rate by which people move from the susceptible compartment to the exposed one and further the infectious stock is largely based on the contact rate of people multiplied by the infectivity and the fraction of infected people within the total population. The product of the contact rate and the infectivity is the transmission rate and called the beta-value and represents a large part of the value of the exposed rate. In the model, the beta value varies depending on the respective stock presenting an additional complexity that adds more resemblance to the Covid-19 pandemic. However, they all emanate from the same beta value Beta I, the transmission rate in the infected compartment. The other specific compartments are distinguished through corresponding coefficients multiplied by Beta\_1. For further understanding please be referred to the GitHub page linked in section 1 and Table 8 for the descriptions.

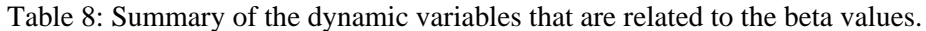

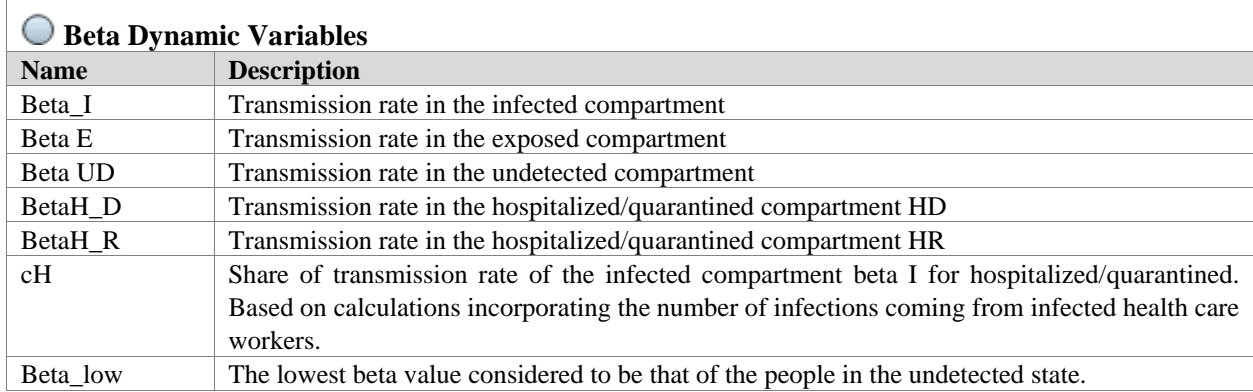

# **3.2.2 Governmental Measures and Stringency**

Governmental measures and stringency refer to the governmental and social restrictions in place and how severe these respective items are. Their impact on the pandemic is to be considered in the simulation.

The parameter denotation m, meaning measure, is implemented and simplifies the governmental measures to one value. This m value is individual for each stock due to the way the different measures affect different groups. Up until a certain point during the pandemic simulation, these m-values are taken from a data source with historic data on stringency. After that certain point, the model simulates new values through the event formula "UnlockMeasure" calculating and implementing the outcome of new measures, see Table 11. To access and read the formula for this event please see GitHub page linked in section 1. The event UnlockMeasure means that once  $t = t1$ , a new measure is applied converting m0 to m1 and t0 to t1,

see Table 14 for the parameter explanations. This yields a mNew value which is further fed into the measures for the specific stocks and further to the exposed rate and the Ue value.

This new calculation and m simulated m value are built on the relationship between new cases and stringency level. Thisrelationship is described using a table function named TF in the model. To standardize the measurement of government restrictions historic stringency values are taken for different amounts of new cases from the Oxford Covid-19 Government response tracker (Blavatnik School of Government, University of Oxford, 2022)

To capture "lockdown fatigue" meaning the possible reduction of stringency level due to noncompliance with governmental measures a reduction factor is incorporated. A reduction factor table function presenting a decrease in value from 1 when a stringency value condition is fulfilled follows a reduced stringency value simulating the reality of fatigue.

The implementation of new measures features a two-week delay to mimic a government reaction time before restrictions are put into place, this delay is constant throughout the simulation. These delays in the SD model create oscillations around the affected time but overall these parameters and implementations are assumed to decrease the effect of the pandemic.

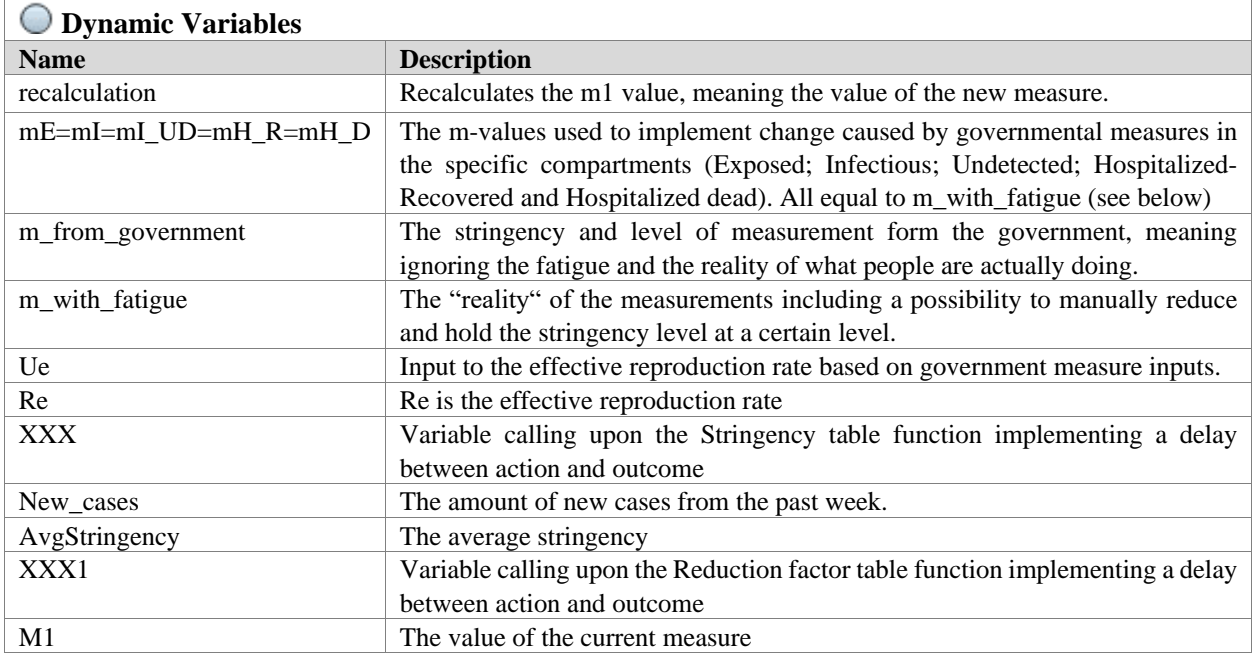

Table 9: Summary of the dynamic variables related to governmental measures and stringency.

Table 10: Summary of the events used to implement stringency effects.

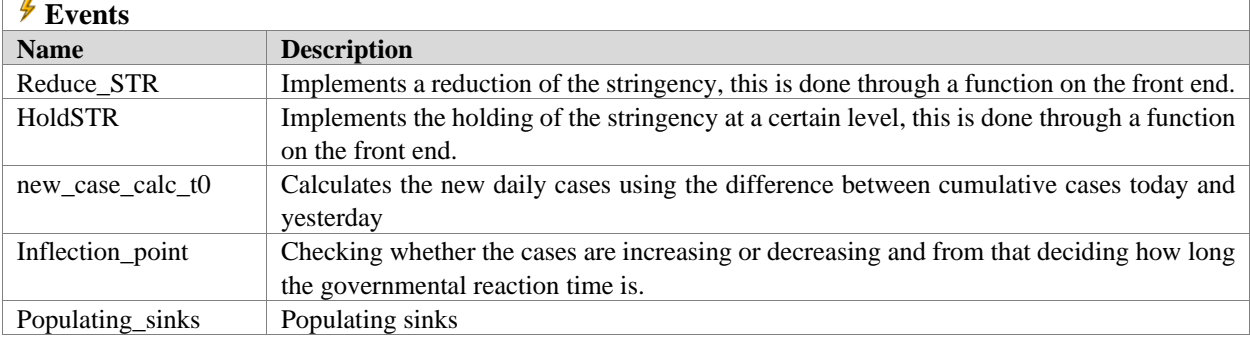

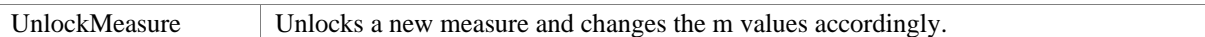

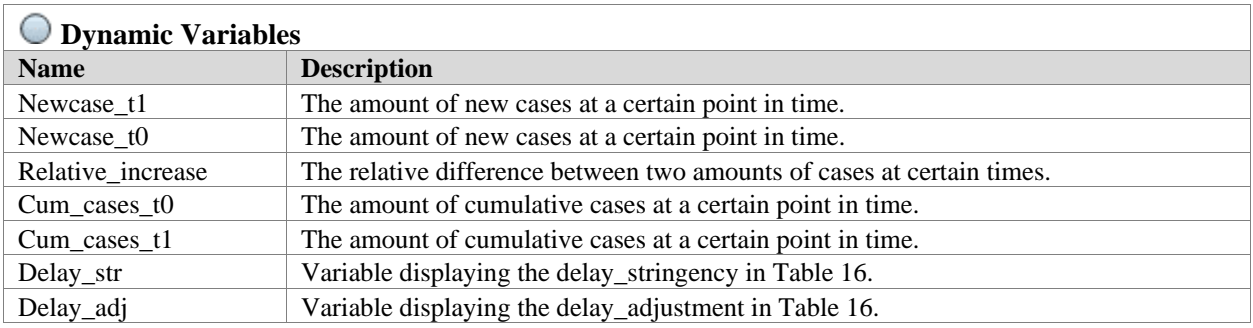

# Table 11: Summary of the variables related to the stringency.

# **3.2.3 Virus and Mutant Flows**

For the infectious flow from the exposed to the infected different measures and add-ons are made to capture the multiple variants of the Covid-19 virus. It is assumed, for the simplification of the model, that the variants following the original one are dominant to the original Covid-19 infection and the Delta and Omicron variants are assumed to be dominant over all previous, cumulative variants. For the original Covid-19 model the infectious rate decides the flow of exposed to infectious individuals that become infected with it, see Table 12.

Table 12: Description and formula of the flow rate of the Original Covid-19 variant as used in the model.

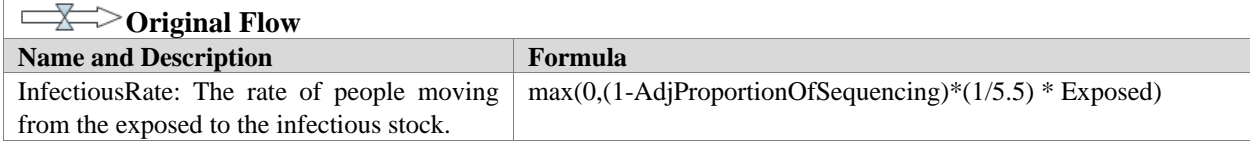

Regarding the analysis and the number of mutant shares in detected cases it is important to know about sequencing as it is a big part of the mutant rate, see Table 13. Sequencing means testing what mutant infected people have to understand how big part of tested cases a certain mutant has. To capture the spread of the mutation, country and mutant specific table functions of the proportion development are created based on the development of the mutant, namedProportionSequen in the model. The table functions plot the proportion over the time since the mutation started. The data for these table functions are taken from the covSPECTRUM (2021) website, which gathers data on mutation spread. This creates the proportion of sequencing graphs and for adding additional mutants these values have to be altered through an adjusted proportion of sequencing due to the difference in the dominance of mutants.

Apart from the sequencing the mutants mainly alter the model through differences in transmissibility and impact further altering the previously mentioned beta values.

Table 13: Description and formula of the flow rate of a mutant/variant of Covid-19 as used in the model.

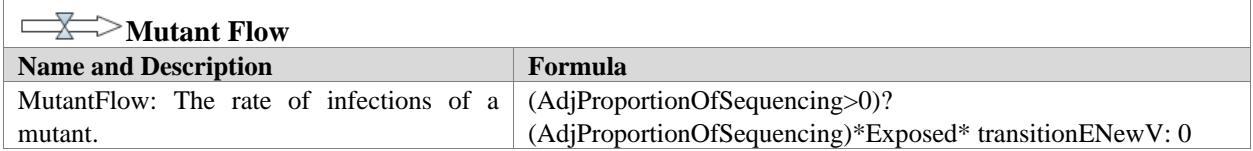

Table 14: Summary of all the parameters used for the model in the parts presented related to the exposed stock; beta values, stringency and mutant development.

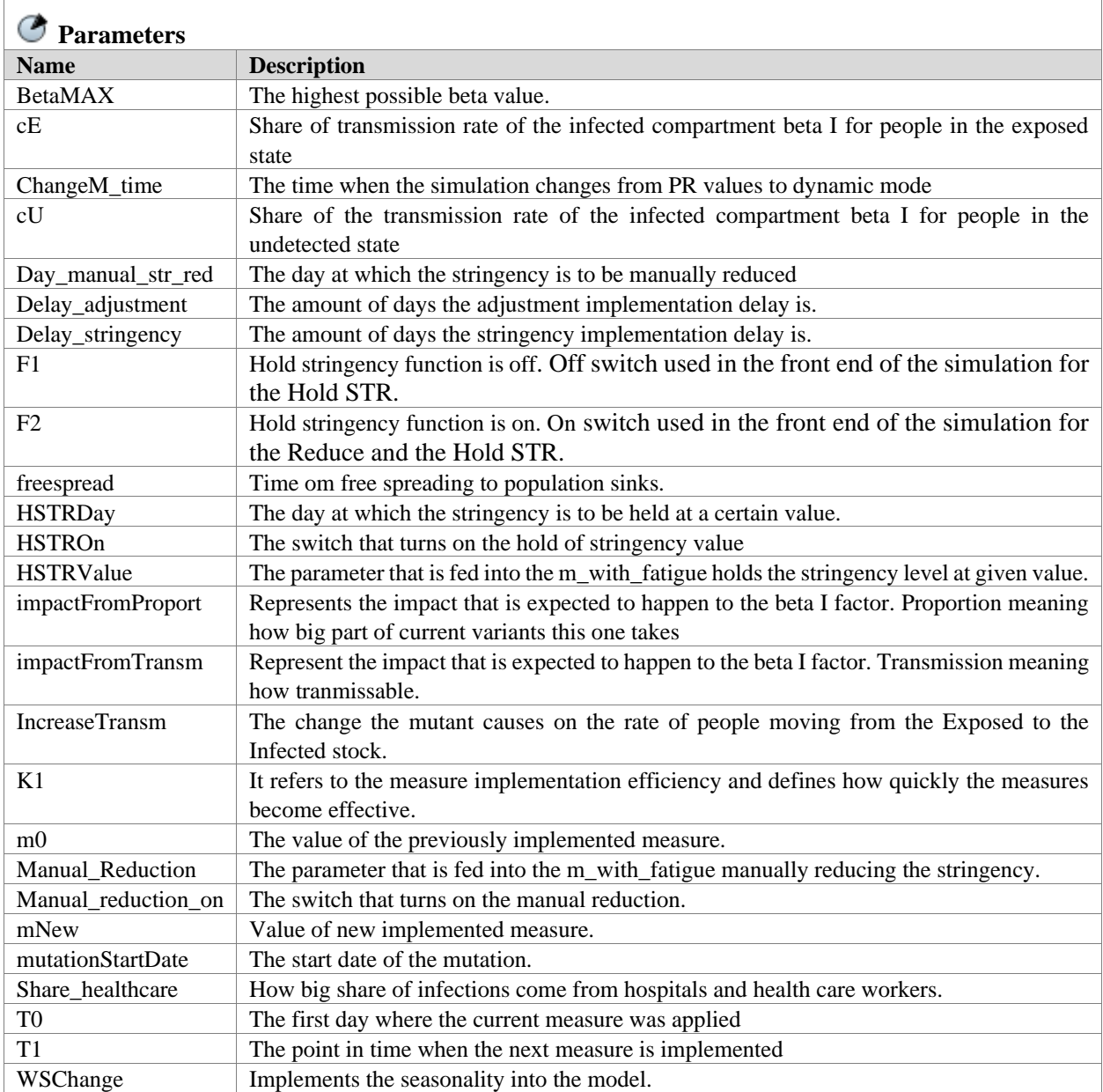

Table 15: Summary of the dynamic variables used in the model related to the mutants/variants of Covid-19.

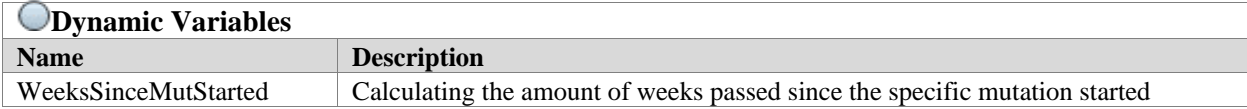

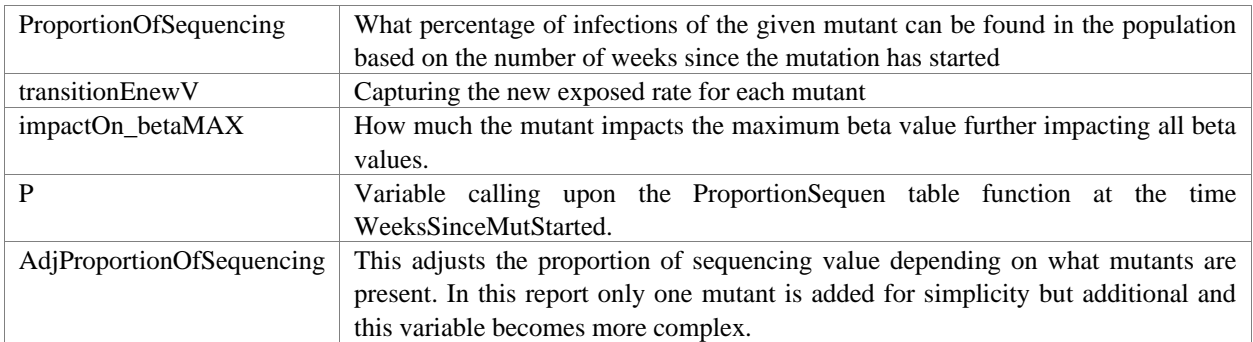

#### **3.3 Infectious, Recovered and Deceased**

Finally, the last stocks and flows are reached, see a summary in Figure 4. For the Infectious stock following the three different branches, this is implemented to mimic the issue with undetected infections and the possibility to quarantine when notably infected.

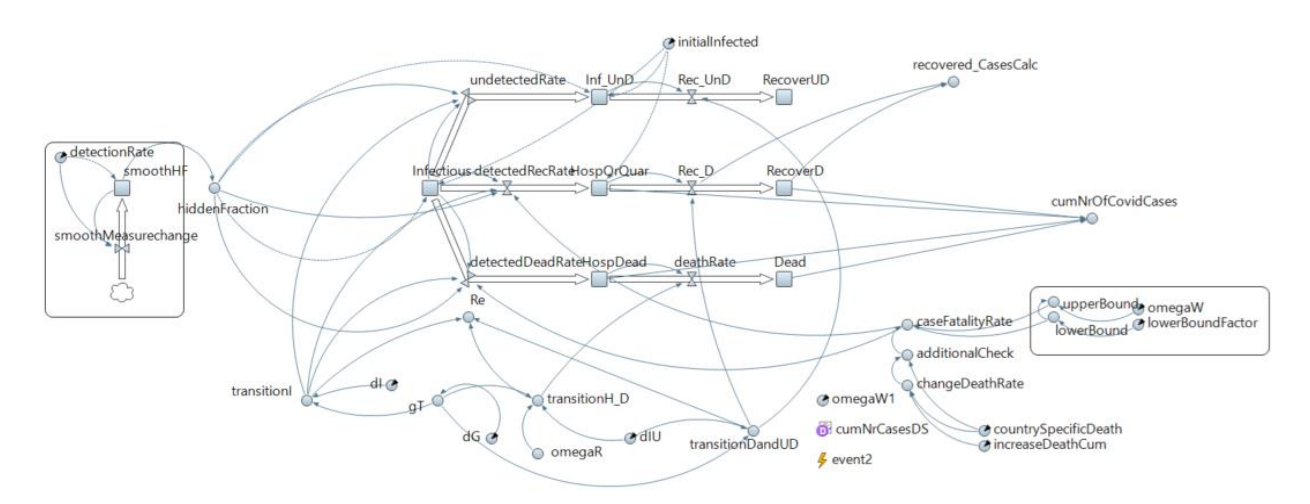

Figure 4: Screenshot of the model part specifically including the infectious, infected, recovered and deceased stocks and linked parameters.

The greatest impacts for this part of the simulation are the transition times, meaning how long people remain in certain compartments, the death rates, detection rates, hidden factors, and disease-specific characteristics, see Table 17 for description and formula for all the rates.

Regarding the transition times, it is assumed that the rate by which people move from the infected to the next stage is partly influenced by stringency meaning a sooner detection follows stricter measures in place. This introduces the parameter g defining how much the duration in the infected compartment can be reduced as a product of government measures. It increases the time spent in HR and HD by the same amount assuming early detected virus increases the amount of time under observation.

The detection rate defines how many of the infected people flow into the infected discovered and recovered compartments. The model follows the same principal as C. Bommer and S. Vollmer (Vollmer & Bommer, 2020). For more information on the meaning of detection rate please be referred to their report. Due to an improvement in detection rates throughout the pandemic, a gradual increase in detection rate is incorporated through a separate stock and flow structure that adapts the detection rate gradually smoothing the values over 5 days. Additionally, it is possible to adapt the detection rate 6 times at indicated times over the simulation run. The flow is defined by the difference in the latest value of the detection rate and the current smoothed detection rate divided by 5. However, at this point, the model implicitly assumes that the

hidden factor for infections and death rates are the same and that all people who die from Covid-19 are detected as such even though this must not necessarily be the case.

The case fatality rate denoted how many of the detected cases die, further explanation in table 17.

Table 16: Description and formula of the stocks related to the infectious, infected and deceased stocks.

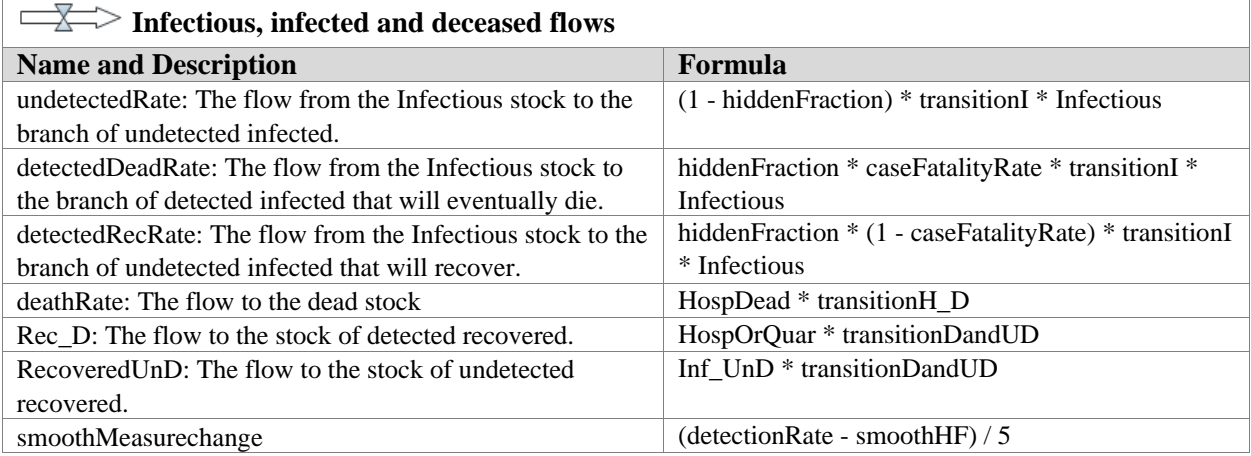

Table 17: Summary of the dynamic variables related to the infectious, infected and deceased stocks.

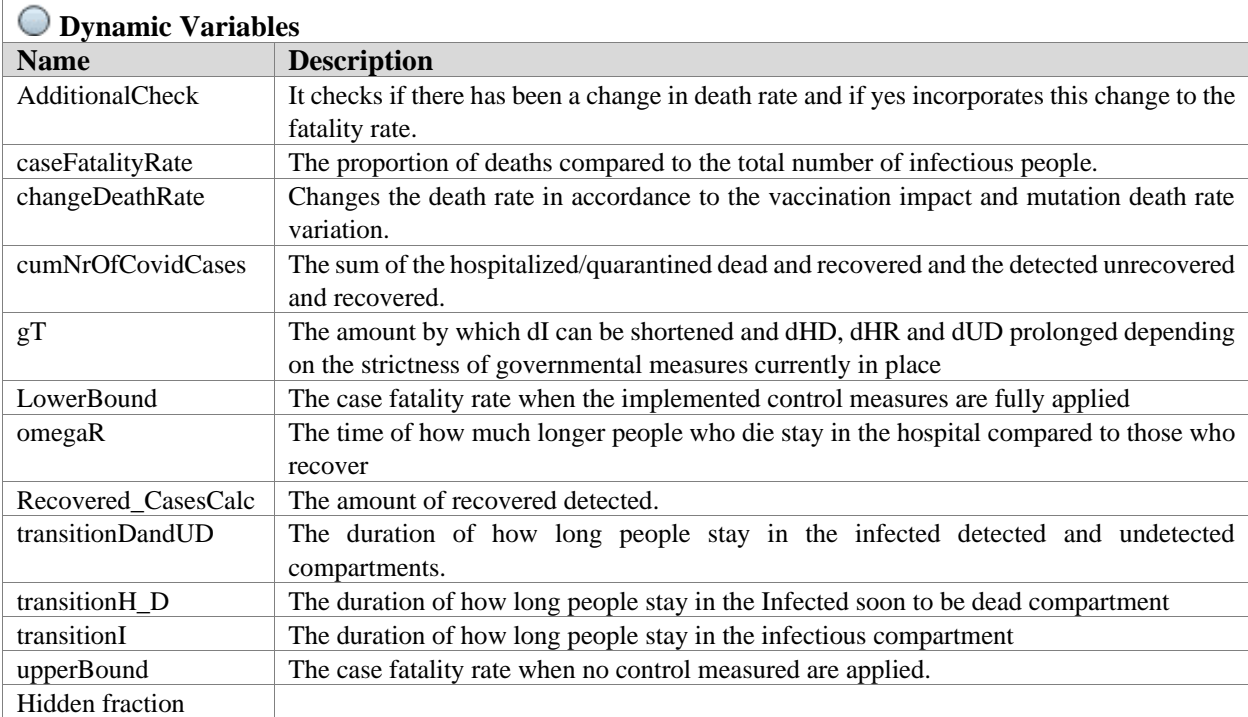

Table 18: Summary of parameters used for the infectious, infected, recovered and deceased stocks.

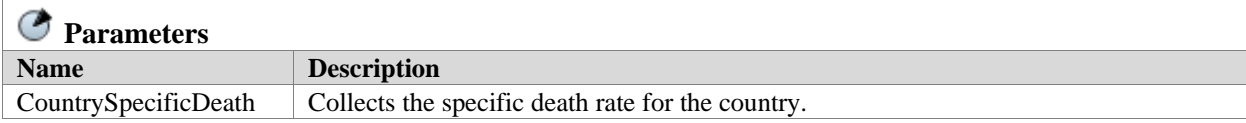

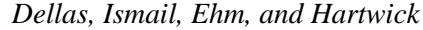

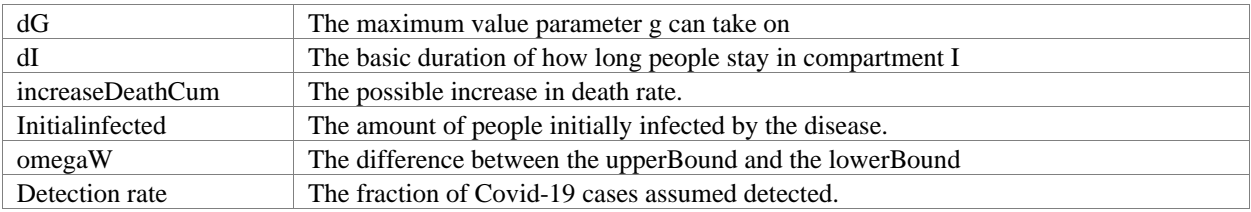

#### **3.4 Frontend and Simulation Results**

After the construction of the model, it is essential to acknowledge its frontend processes. It displays and allows for simplified alteration of parameters to adapt to current changes and developments in the simulation in a user-friendly manner. This is created through AL's Experiment function, which offers the possibility to conduct scenario analysis using built-in experiments such as Sensitivity Analysis experiments, Compare Run experiments, and Parameter Variation experiments. These built-in experiments are at the disposal of decision makers to further analyze the epidemiological situation. For a more in-depth understanding of this function please be referred to AL's help webpage on Experiments via this [link](https://anylogic.help/anylogic/experiments/about-experiments.html#experiments) (AnyLogic, 2022).

After fabrication of the model, a simulation can be made and results can be acquired. In Figure 5 an example of the simulation results made for Germany in June 2022 is presented.

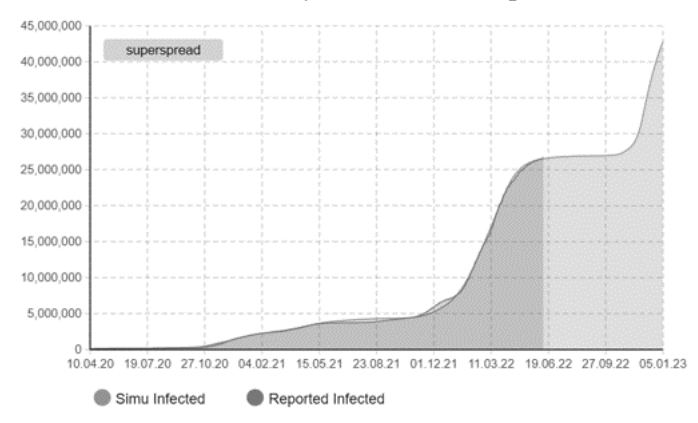

Figure 5: A screenshot of an example result for a Covid-19 simulation performed for Germany in June 2022. The darker curve resembles the reported infected and light grey the simulated.

Visualizing certain areas of interest in the model is easily done through graphs and specifying what parts of the model are requested to examine. Analyses of the future of the pandemic development can then be made through these results.

#### **3.5 Limitations**

Mathematical modeling and SD modeling are built on assumptions and include certain limitations in comparison to the real world.

The first and greatest limitation of this model is related to the complexity and uniqueness of governmental restrictions and policies. As an example, in subsection 3.2.2, it is mentioned that the stringency is added to the model through table functions, plotting the cases against the stringency level. However, the stringency and the decisions governments take to handle the pandemic depend on much more than the number of cases and it differs greatly between countries. Some countries, for example, China, implement strict disease control measures, mandatory lockdowns, and isolations, intensive movement tracing, and increased medical facilities (Wang, 2020). Meanwhile, other countries, like Sweden, focus on limiting the spread of infection by recommendations and encouraging voluntary action to reduce the

transmissions while a big focus is also put on reducing the impact on society, socially important activities, citizens, and businesses dampening any concerns that may spread in society (Regeringskansliet, 2020). Reflecting the dependency between cases, death rates, stringency, and society could strongly improve the model accuracy.

Secondly, the model and the infection rate are built on direct human-to-human transmission pathways. However, several studies show that Covid-19 can stay on surfaces for up to nine days and in the air for up to 3 hours (Wang, 2020). This increases the probability to get infected by the disease through indirect contact transmission from the environment to a human host but it is not considered in the model.

Thirdly, a limitation is in regards to how the vaccination is implemented in the model. As explained in subsection 3.1.1. the immunized compartment is added representing those who get vaccinated and are therefore considered immunized. However, it has been made clear throughout the pandemic that the vaccines protect in different amounts the risk of getting infected and the risk of getting severely ill (World Health Organisation, 2022). This meansthat when someone acquires the vaccine they might still risk getting infected but not risk deadly outcomes. This is something that is not considered in the model. To depict the reality this should be altered implementing the possibility that if a person has been vaccinated they might still risk being infected but to a smaller degree of risk of becoming severely ill.

Due to these mentioned limitations and the complexity of the pandemic, as for all simulation models, this model should be constantly developed and worked on to better depict the reality.

## **4 CONCLUSIONS**

Through this tutorial, a simulation of the Covid-19 pandemic has been constructed. This will hopefully give inspiration to the development of more epidemiological models and create an interest in SD modeling. Considering the limitations, one should always have in mind that SD calls for assumptions and defining of relations which can be problematic and biased if not considered and investigated properly beforehand. The different stock, flows, and feedback loops and the relations between them have to be carefully distinguished and decided. Therefore, for SD simulation in general a conscious decision has to be made at the beginning that discrete event simulation, agent-based modeling, or hybrid simulation does not fit the purpose. This is done bearing in mind mainly the global scale, the scope, and the size of the problem and the study. Then an already proven model, like the SEIRHD in this case, is a good start whenever possible as some of the basic SD relationships can be derived from it. From these basics, add more complex and detailed relationships to further replicate reality while keeping in mind the system thinking. "As simple as possible but as complex as needed" is an adequate guiding principle.

#### **REFERENCES**

- AnyLogic. 2022. *What is System Dynamics Modeling?* https://www.anylogic.com/use-of-simulation/system-dynamics/, accessed 9<sup>th</sup> June 2022.
- Blavatnik School of Government, University of Oxford. 2022. *COVID-19 GOVERNMENT RESPONSE TRACKER*. https://www.bsg.ox.ac.uk/research/research-projects/covid-19-government-response-tracker, accessed 13th July 2022.

Currie, C. S., J. W. Fowler, K. Kotiadis, T. Monks, B. S. Onggo, A. D. Robertson, and A. A. Tako. 2020. "How simulation modelling can help reduce the impact of COVID-19". *Journal of Simulation* 14(2):83-97.

Feng, Z., S. Towers, and Y. Yang. 2011. "Modeling the Effects of Vaccination and Treatment on Pandemic Influenza". *AAPS Journal* 13(3):427-437.

Grigoryev, I. 2021. *AnyLogic in Three Days: Modeling and Simulation Textbook*. 5th ed. Anylogic:Online.

Infineon Technologies AG. 2022. *WSC\_PandemicSimulation.* [https://github.com/Ahartwick/WSC\\_PandemicSimulation,](https://github.com/Ahartwick/WSC_PandemicSimulation) accessed July 13th 2022.

Ivorra, B., M. Ferrández, M. Vela-Pérez, and A. Ramor. 2020. "Mathematical modeling of the spread of the coronavirus disease 2019 (COVID-19) taking into account the undetected infections. The case of China". *Commun Nonlinear Sci Numer Simul.* 88:105303.

AnyLogic. 2022. *Experiments*. https://anylogic.help/anylogic/experiments/about-experiments.html#experiments, accessed 10th June 2022.

- Regeringskansliet. 2020. *Strategi med anledning av det nya coronaviruset*. https://www.regeringen.se/regeringenspolitik/regeringens-arbete-med-coronapandemin/strategi-med-anledning-av-det-nya-coronaviruset/, accessed 14<sup>th</sup> July 2022.
- Simchi-Levi, D., W. Schmidt, and Y. Wei. 2015. "Identifying Risks and Mitigating Disruptions in the Automotive Supply Chain". *Interfaces* 45(5):375-390.
- Sterman, J. D. 2000. *Business Dynamics. Systems Thinking and Modeling for a Complex World.* Indianapolis: The McGraw-Hill Companies.
- Thomas, S. J., E. D. Moreira, N. Kitchin, J. Absalon, A. Gurtman, S. Lockhart, and R. Bailey. 2021. "Safety and Efficacy of the BNT162b2 mRNA Covid-19 Vaccine through 6 Months". *New England Journal of Medicine* 385(19):1761-1773.
- Vollmer, S., and C. Bommer. 2020. *Average detection rate of SARS-CoV-2 infections is estimated around 6 percent*. https://www.uni-goettingen.de/en/average+detection+rate+of+sars-cov-2+infections+is+estimated+around+nine+percent/627077.html#:~:text=Suchen%20Deutsch-

,Average%20detection%20rate%20of%20SARS%2DCoV%2D2%20infections,is%20estimated%20around%20nine%2

0percent, accessed 13<sup>th</sup> June 2022.

Wang, J. 2020. "Mathematical models for COVID-19: applications, limitations, and potentials". *J Public Health Emergency* 4(9):1- 5.

World Health Organisation. 2022. *COVID-19 Weekly Epidemiological Update.* World Health Organisation.

# **AUTHOR BIOGRAPHIES**

**STINA DELLAS** is an Engineering Master student in Industrial Ecology with a previous bachelor in Chemical Engineering and Engineering Physics at Chalmers University of Technology, Gothenburg Sweden. She is currently an intern in the Supply Chain Simulation and Sustainable Supply Chain. Her email adress i[s stina.dellas@infineon.com.](mailto:stina.dellas@infineon.com)

**ABDELGAFAR ISMAIL MOHAMMED HAMED** is a Staff Engineer Supply Chain in the Supply Chain Innovation department at Infineon Technologies. He has a Master of Science in Environmental Engineering from the Polytechnic University of Milan. He leads the Supply Chain Simulation within the Supply Chain Innovation department at Infineon. His email address is [abdelgafar.ismail@Infineon.com.](mailto:abdelgafar.ismail@Infineon.com)

**HANS EHM** is Senior Principal Engineer Supply Chain of Infineon Technologies AG. He received his M.S. in Mechanical Engineering from Oregon State University in 1985. Since one decade he is heading the Supply Chain Innovation department of Infineon Technologies AG. His email address i[s Hans.Ehm@infineon.com.](mailto:Hans.Ehm@infineon.com)

**ANNA CHRISTINA HARTWICK** is a Sustainable Resource Management master student at the Technical University of Munich, specializing in renewable energies and waste management. She also holds a bachelor in Health Sciences with a minor in Psychology from Boise State University. She is currently a masters thesis candidate within the Supply Chain Innovation department at Infineon Technologies AG, focused on Inventory Simulation and Pandemic Simulation. Her email address is [anna.hartwick@infineon.com](mailto:anna.hartwick@infineon.com)